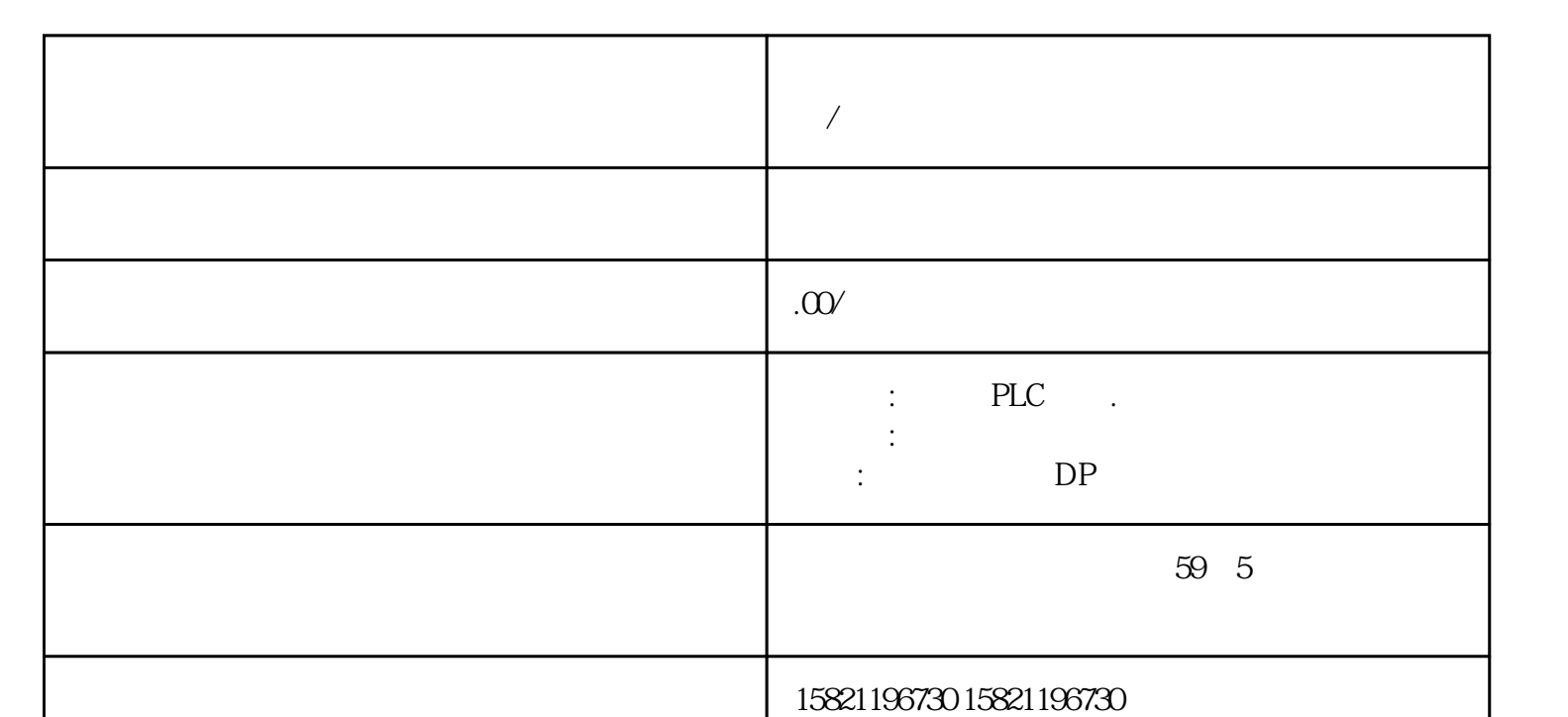

**广西北海西门子代理商西门子(授权)一级总代理/**

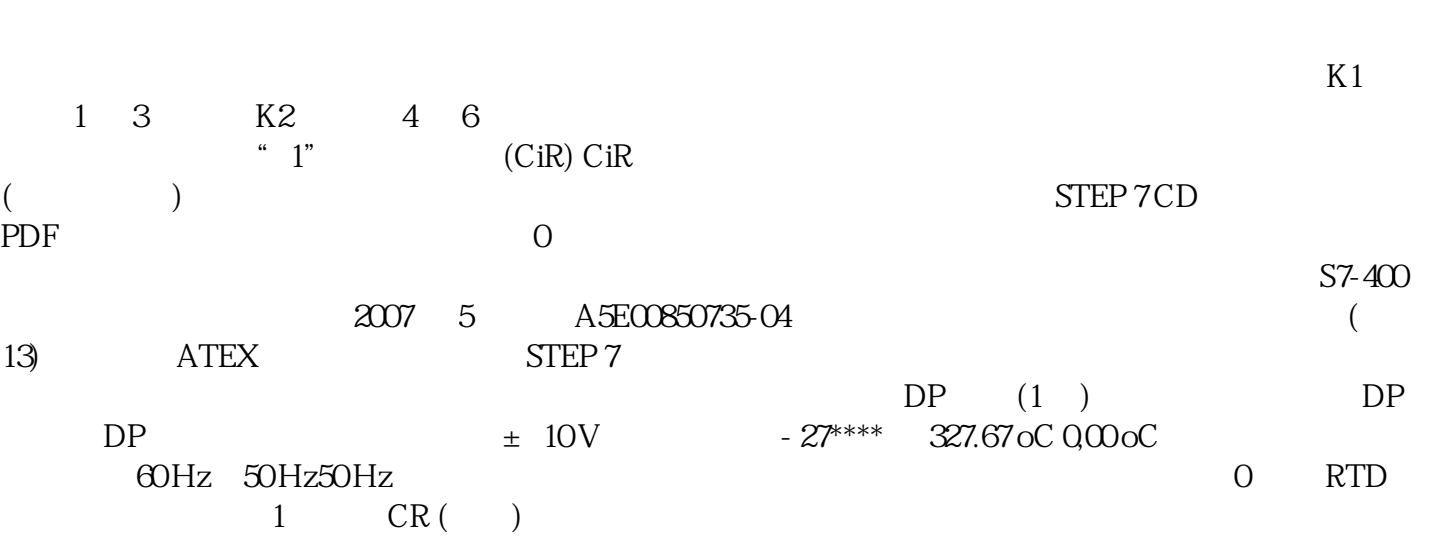